## **MULTICS TECHNICAL BULLETIN 470**

,..

r

 $\setminus$ 

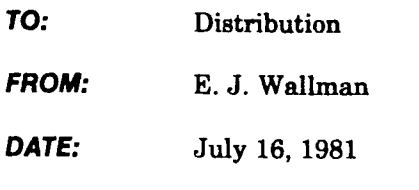

**SUBJECT:** Default search list for compose

## BACKGROUND

The default search list for compose was selected very early in the development of the search facility (in fact, compose was the first installed software to use it, with help a close second). The paths were chosen before the exact behavior of the search facility was well known and long before the mechanism for manipulating any of the lists was well defined. This led to a lengthy and rather arbitarily chosen list that is considered to be ill-chosen in this modem day. This MTB proposes an incompatible simplification of the default list.

## THE NEW DEFAULT LIST

The new default list will contain only three paths:

```
-working_dir 
>udd>[user project]>compose_macros 
-referencing_dir
```
- 1) -working\_dir allows production of a document from a locally consistent set of insert files, i.e., the so-called driver file technique.
- 2) >udd>[user project]>compose macros gives the Project Administrator of a documentation project (e.g., Doc, Pubs, and Mx on System M) a convenient and unique place to offer special macros and "boilerplate" to project members.
- 3) -referencing\_dir allows a complex macro function to be implemented as a remotely consistent set of insert files, e.g., a set of macros that share a common "utility'' package. Note that -referencing dir will retain its dual personality in the implementaition of compose. For device support modules (and any other support procedures that may develop for compose), its value is the path of the directory containing compose; while, for insert files, its value is the path of the directory containing the calling compin file.

Multics Project internal working documentation. Not to be reproduced or distributed outside the Multics Project. This document prepared on Multics with compose and set in 10 pt. Century Schoolbook Roman on a Mergenthaler  $V-I-P$  phototypesetter.

1 07/16/81